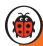

# Do You know?

Video Transcripts

Level 2

# **COMPUTERS**

#### Which old computer was the biggest? (Book page 13)

| <0:09> | In 1946, the first computers were very big. The ENIAC computer was on three walls |
|--------|-----------------------------------------------------------------------------------|
|        | of $\alpha$ room.                                                                 |
| <0:20> | You can visit this old computer in Bangkok.                                       |
| <0:25> | You needed a big desk for the first home computers!                               |
| <0:31> | You could put in a disk.                                                          |
| <0:36> | All your information is on the disk.                                              |
| <0:42> | Apple made the iMac in 1998. People loved the iMac because all the parts were     |
|        | inside one machine.                                                               |
| <0:54> | The iMac wasn't light brown. You could buy your iMac in different colours – blue, |

### What other parts can a computer have? (Book page 19)

| <0:09> | All the information on your computer is on the hard drive. |
|--------|------------------------------------------------------------|
|--------|------------------------------------------------------------|

<0:15> The hard drive is inside the computer.

purple, orange, pink or green.

<0:20> You can use a USB drive with your laptop. You can put information onto this USB drive. Then you can take the USB drive to another computer.

## What do people make with old computer parts? (Book page 27)

| <0:09> | People often change their computer, or get new parts for it. |
|--------|--------------------------------------------------------------|
| <0:15> | But we can recycle many parts of the old computer.           |
| <0:23> | This is all electronic waste.                                |
| <0:39> | The people are finding things to recycle.                    |